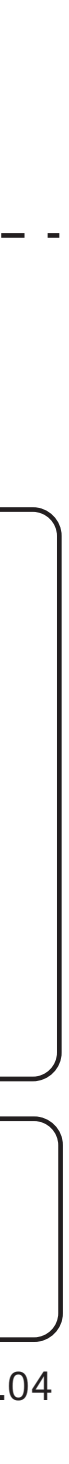

**入稿形式について ソフトウェアAdobe Illustrator ◆ :** ◆バージョン : ver.CS5以下 ◆保存形式 ai **◆注意事項 フォントは必ずアウトライン化してください。 トンボをつけてください。 【配置画像データ】Adobe Illustratorへの配置画像として承ります。** ◆**ソフトウェアAdobe Photoshop** ◆保存形式 eps/psd **※レイヤーをすべて結合してください。 ◆:モード CMYK**

◆解像度 実寸で350dpi以上

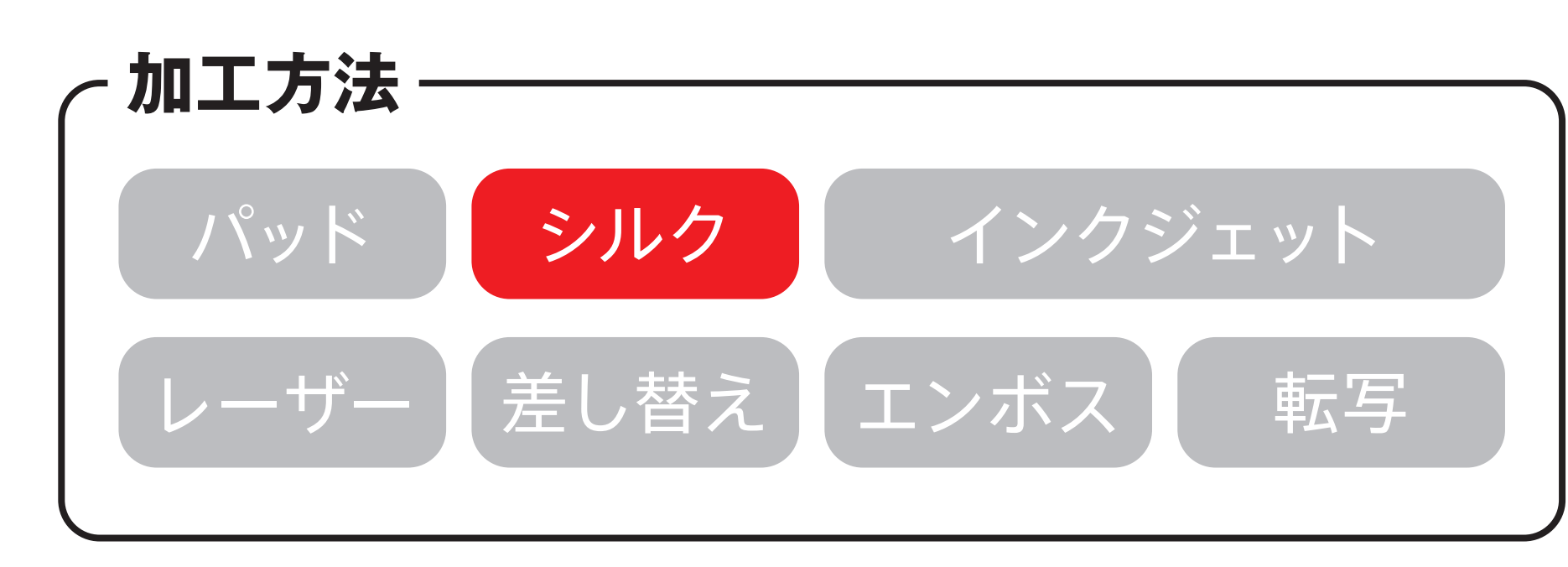

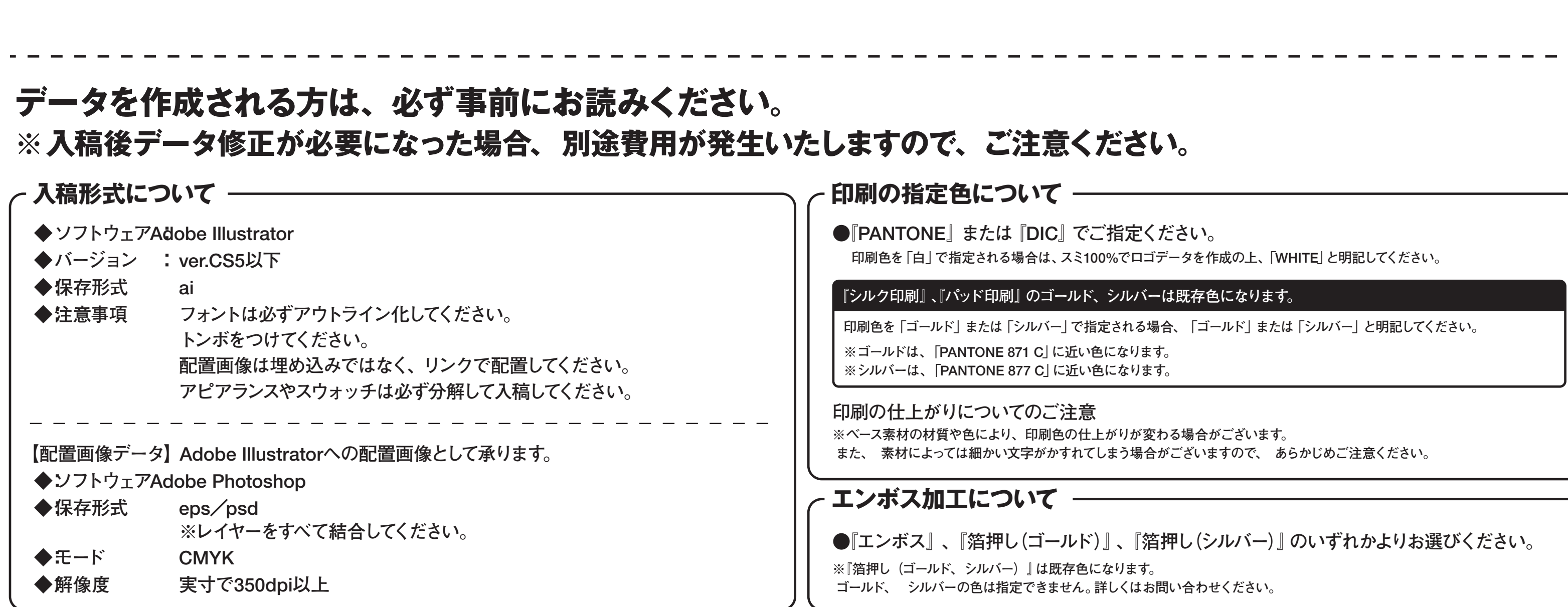

## 不織布マチ付きイベントバッグ

商品サイズ:W320×H450×D120mm ※縫製品のため、実際のサイズは異なる場合がございます。

◆イメージ (原寸)

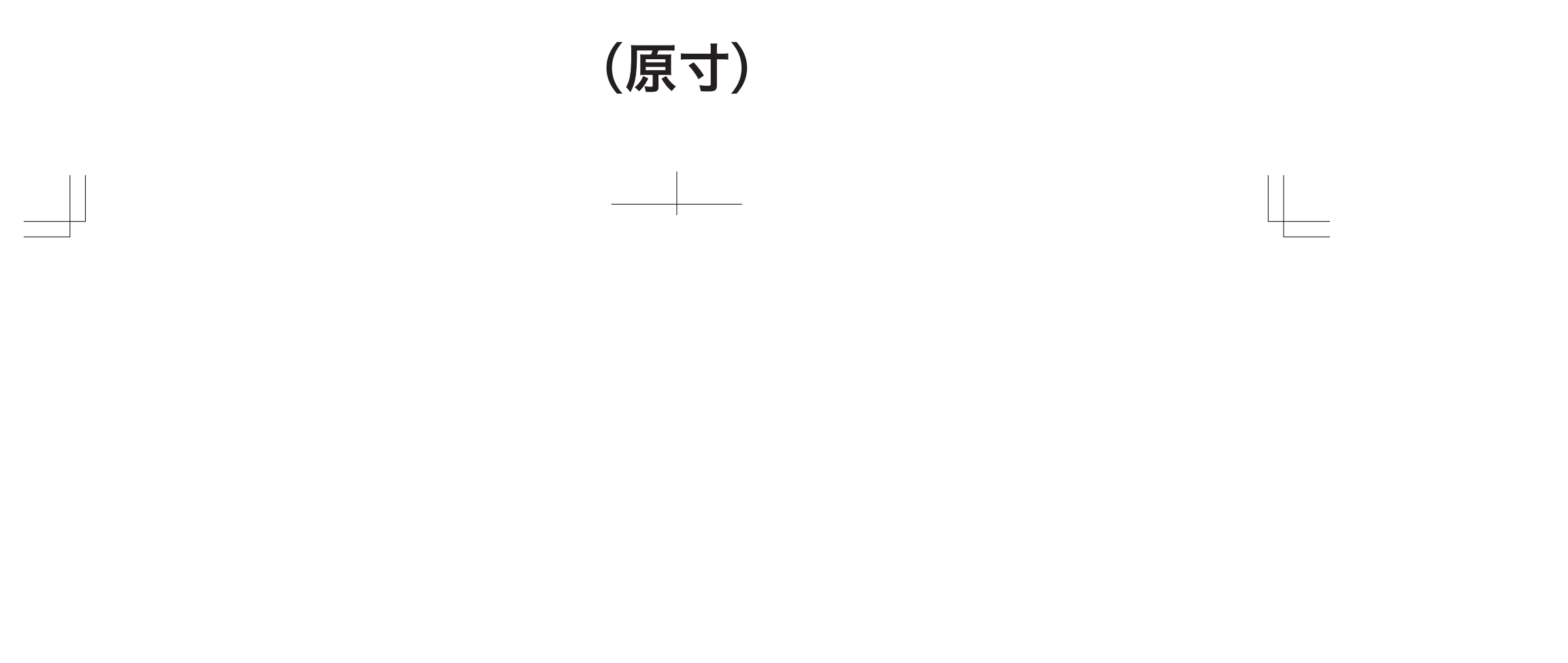

 $\sqrt{\phantom{a}}$  $\begin{tabular}{c} \multicolumn{2}{c} {\textbf{1}} & \multicolumn{2}{c} {\textbf{1}} & \multicolumn{2}{c} {\textbf{1}} \\ \multicolumn{2}{c} {\textbf{2}} & \multicolumn{2}{c} {\textbf{3}} & \multicolumn{2}{c} {\textbf{4}} & \multicolumn{2}{c} {\textbf{5}} \\ \multicolumn{2}{c} {\textbf{4}} & \multicolumn{2}{c} {\textbf{5}} & \multicolumn{2}{c} {\textbf{6}} & \multicolumn{2}{c} {\textbf{6}} & \multicolumn{2}{c} {\textbf{7}} \\ \multicolumn{2}{c} {\textbf{5}} & \multicolumn$ 

**この名入範囲内でデザインデータを作成してください。**

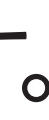

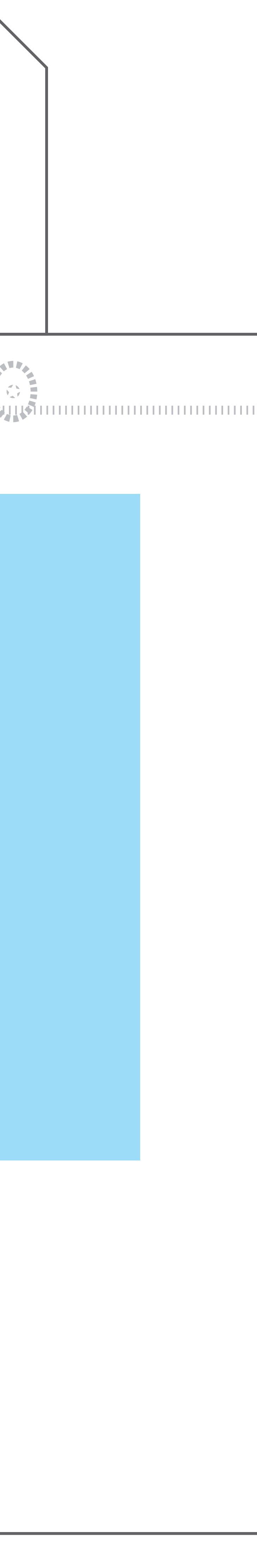

## 名入れ範囲:W230×H250mm以内

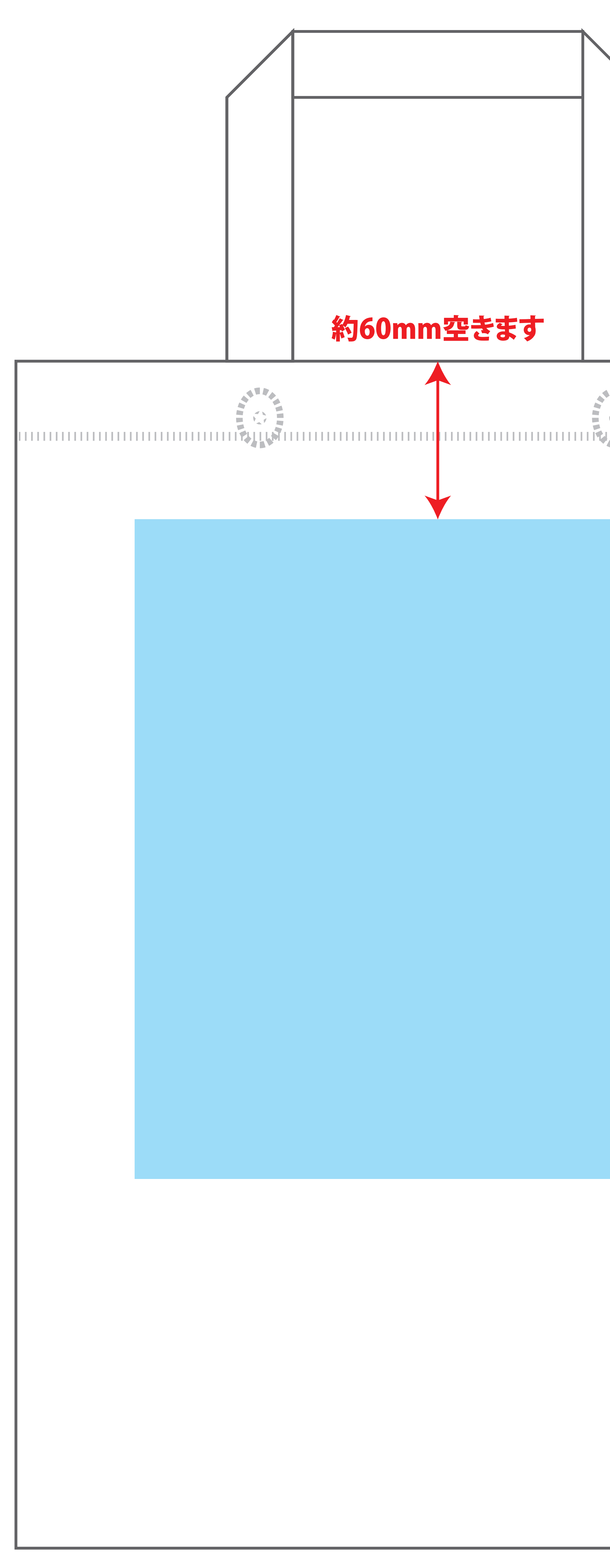